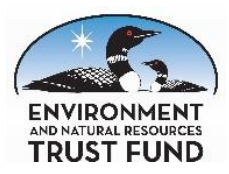

# LCCMR Instructions for Amendment Requests

UPDATED: July 14, 2020

# Do you need an amendment request?

- Required: Call LCCMR staff at 651-296-2406 (or during COVID: email lccmr@lccmr.leg.mn) before submitting a request to confirm an amendment is needed and to receive any additional instructions.
- General guidelines for when an amendment is needed:
	- To change budget amounts or to add any new budget items
	- To spend more than any total budget line
	- To add a new or change an existing personnel category
	- To change completion dates, outcomes, project managers, to add or remove parcels from a proposed acquisition, or to make other substantial changes to the approved project

# When should you submit an amendment request?

- Amendment requests must be submitted for LCCMR review and be approved before changes can be implemented
- Retroactive amendment requests are strongly discouraged and are not guaranteed to be approved
- If the amendment request is submitted close in time to a regularly scheduled update and includes an update, LCCMR staff may waive the next update

# How should you submit an amendment request?

- **Email your Amendment Requests to Iccmr@lccmr.leg.mn.**
- Please include the legal citation in the subject line (e.g. M.L. 2017, Chp. 96, Sec. 2, Subd. 06a)
- Your submission must include:
	- Main Work Plan (Word document)
	- Project budget (Excel spreadsheet)
	- Acquisition/Restoration Parcel List for projects involving these activities
	- Project Map if amendment includes addition of a new parcel to the parcel list

### Main Work Plan

- 1. Provide updates per LCCMR's Instructions for Work Plan Status Updates
- 2. Insert the amendment request chronologically in the Overall Project Status Updates Section after the most recent update by inserting "Amendment Request as of [mm/dd/yyyy]" followed by a brief narrative explanation of the changes being proposed. If you propose shifting funds between budget categories, indicate the amount of funds reduced and the amount added to each budget line. Explain why each change is needed as it relates to your outcomes.
- 3. Use M.S. Word's "track changes" function, strikeout and underline text, or highlighting to make the needed changes in all sections of the document impacted by the amendment request. This may include editing text in sections that you normally don't change as part of your status updates, such as the Project Statement, activity descriptions, budgets, outcomes tables, and Other Funds.

### **EXAMPLE**

#### II. OVERALL PROJECT STATUS UPDATES:

#### First Update March 1, 2020*.*

Lorem ipsum dolor sit amet, ea altera aeterno sit, an vivendo assentior efficiendi est. Cu zril oratio officiis est, paulo meliore in nec. Vel nemore voluptatibus te, nullam labitur conceptam est ad. Vitae platonem qualisque eu cum.

### AMENDMENT REQUEST March 1, 2020

We are requesting funds be shifted from the supplies budget line to personnel.

- Supplies budget would be reduced by \$3,000 to a revised budget of \$3,000
- Personnel budget would increase by \$3,000 to a revised budget of \$26,000

These changes are being requested because more staff time is needed to accomplish Activity 2, Outcome #3. To pay for these costs, we will use savings accomplished from our being able to borrow supplies in Activity 1 instead of purchase them.

We are also proposing to decrease our Outcome #1 in Activity 3 so that 12 schools are reached instead of 15 schools. Since being funded, three schools have secured their own funding. Funds that would have been spent reaching those additional schools will instead be spent reaching 50 additional students in the 12 schools. We have increased Outcome #2 in Activity 3 accordingly.

### EXAMPLE (continued)

### III. PROJECT ACTIVITIES AND OUTCOMES:

#### ACTIVITY 3 Title: Changing the world through environmental education

Description: Coordinators will work with area teachers to implement the changing lives curriculum. Curriculum topics include: composting, recycling, renewable energy, lunch room waste reduction, energy efficiency strategies for schools and communities, visits to solar and wind farms, supermileage vehicle design, and local food initiatives. We will seek commitments for  $45-12$  schools, deliver the curriculum using the flipped classroom technique, and show that at least 350 400 students increased their understanding of tools to make the world better.

### ACTIVITY 1 ENRTF BUDGET: \$20,000

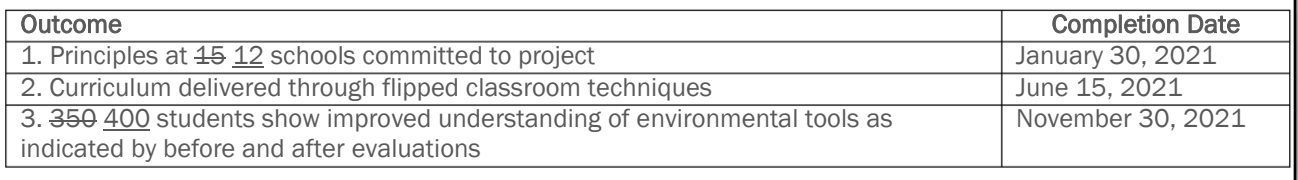

### Project Budget

- 1. Provide updates per LCCMR's Instructions for Work Plan Status Updates
- 2. Using strikeout and underline text, or highlighting, make the needed changes as described in the amendment request from Section II of your work plan document:
	- a. Insert new budget column(s) to the right of existing budget column(s).
	- b. Title new column(s) "Revised Budget [date of request]" and populate with proposed new budget
	- c. Update your formulas so the Balance(s) reflect the Revised Budget being proposed.
	- d. Insert and populate new rows as needed.

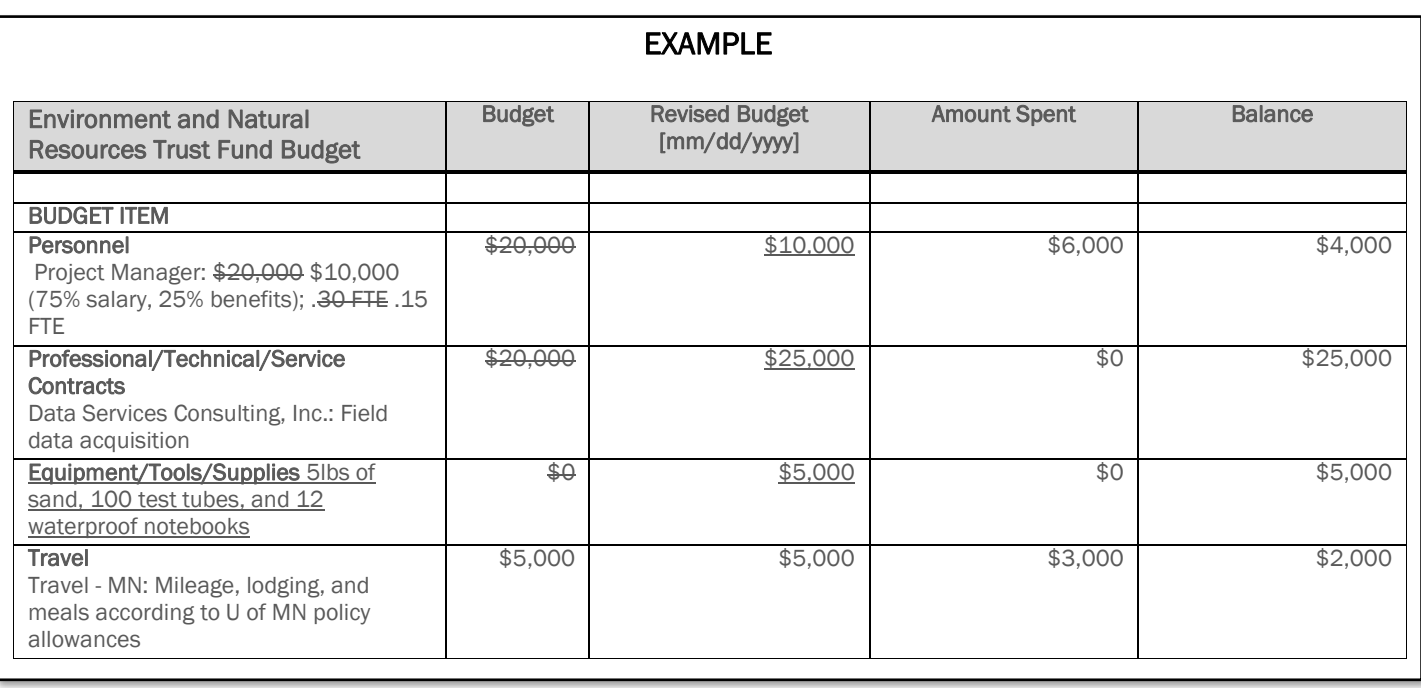

## Acquisition/Restoration List

(for projects involving these activities)

- 1. Update the "Status" column for all parcels
- 2. Using strikeout and underline text, or highlighting, insert and populate new rows as needed

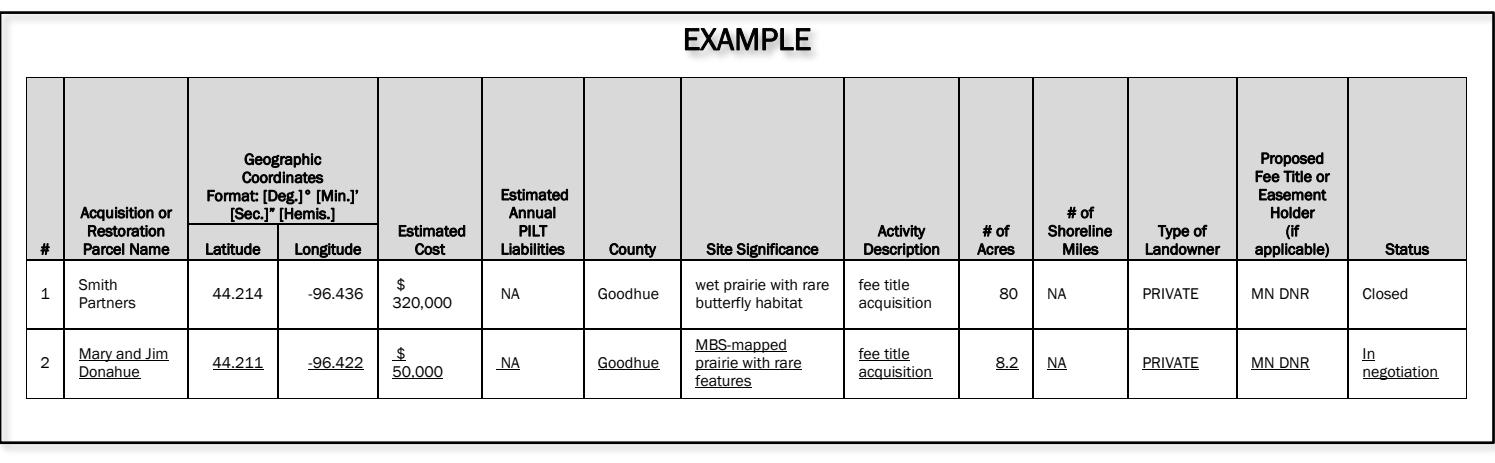

# Amendment Approval

If your amendment request is approved, you will need to revise your work plan before your next status update:

- 1. Page 1: Is this an amendment request?: Change the answer to "No"
- 2. In Section II, after the amendment request and explanation, insert the text "Amendment Approved: [date of LCCMR approval]"

#### **EXAMPLE:**

**Amendment Request March 1, 2020**

We are requesting funds be shifted from the supplies budget line to personnel.

- Supplies budget would be reduced by \$3,000 to a revised budget of \$3,000
- Personnel budget would increase by \$3,000 to a revised budget of \$26,000

These changes are being requested because more staff time is needed to accomplish Activity 2, Outcome #3. To pay for these costs, we will use savings accomplished from our being able to borrow supplies in Activity 1 instead of purchase them.

**Amendment Approved by LCCMR 03/15/19**

- 3. Throughout your Work Plan, Budget, and Acquisition/Restoration List documents, accept all changes, remove the related underlining or highlights but keep the new text; and remove any struckout or old text.
- 4. In the project budget document (Excel spreadsheet), delete the old budget column(s). The "Revised Budget [date of request]" budget column(s) will now become the budget moving forward.